#### $<<$ AutoCAD 2004

 $<<$ AutoCAD 2004

- 13 ISBN 9787120000745
- 10 ISBN 7120000748

出版时间:2004-1

页数:208

字数:358400

extended by PDF and the PDF

http://www.tushu007.com

# $<<$ AutoCAD 2004

AutoCAD

AutoCAD AutoCAD 2004

AutoCAD

# $<<$ AutoCAD 2004

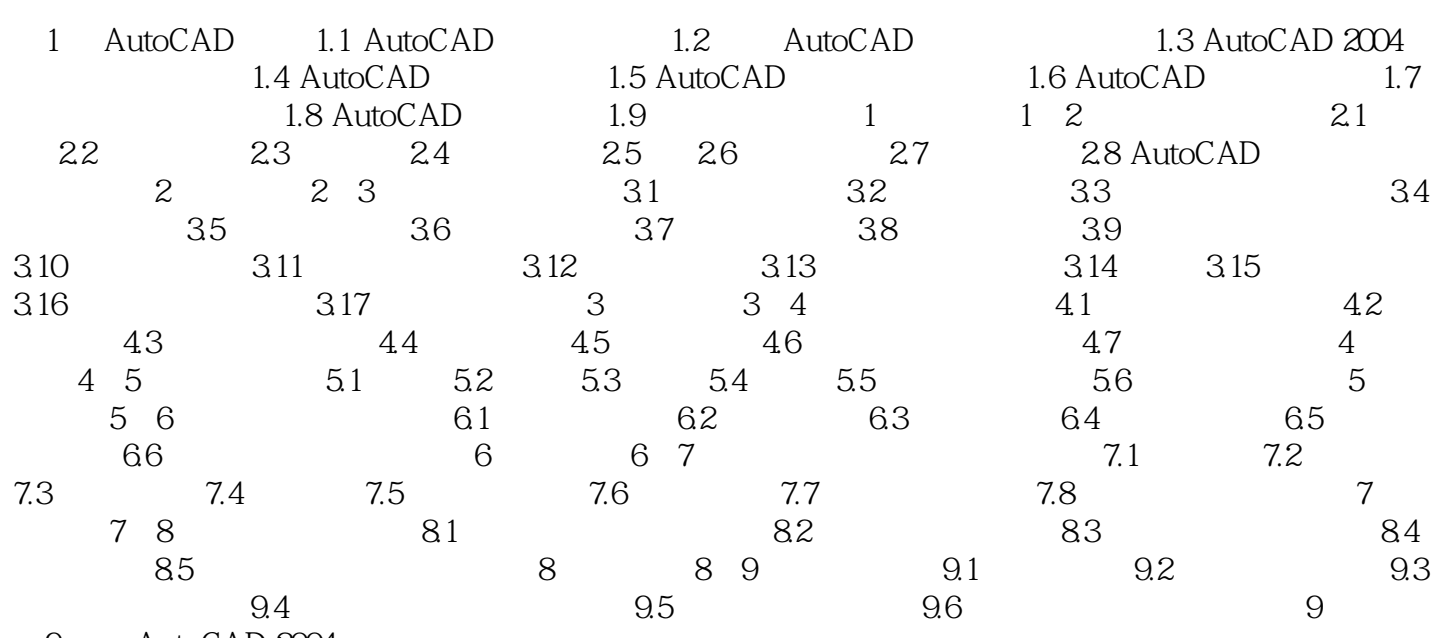

9 AutoCAD 2004

### $<<$ AutoCAD 2004

本站所提供下载的PDF图书仅提供预览和简介,请支持正版图书。

更多资源请访问:http://www.tushu007.com